# **Revit LT vs Revit – What's the Difference???**

By Bill Adams (@blads), Redstack

With Revit LT the primary focus is on Architectural disciplines and has reduced tools when compared to Revit (AEC Collections). The main Revit LT differences (not a comprehensive list) include:

- Does not support as many options for modeling irregular geometry, eg, shape editing of floors, roofs, etc
- Does not support massing objects.
- Does not support in-place modelling families (families that only exist in a project).
- It does support the creation of families manually with geometry forms and load them into a project.
- Does not have the following functions:
	- $\circ$  Ray trace visual style
	- o Selection sets
	- $\circ$  View filters / Visibility-Graphics Filters tab)
	- $\circ$  Sun path
- In the Visibility/Graphics override display panel, the Revit Links tab, the Display Settings column, the Visibility, Halftone, and Underlay settings are available.

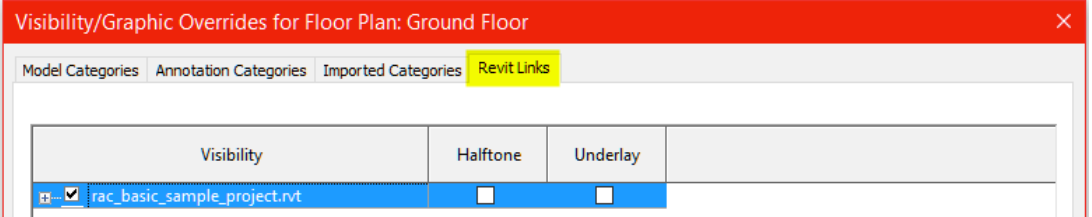

- Physical and thermal properties of materials (Graphics and appearance properties are still available for materials.)
- Stairs are only created by the "Stairs by Component" method. "Stair by Sketch" tools can only be used to modify stairs.
- Does not support Worksets and Worksharing and associated collaboration tools.
- You can use Revit LT to open a Revit project that contains point clouds, however you cannot link in a "Point Cloud" into a Revit LT project directly.
- Rendering photo-realistic images locally are not available in Revit LT, however, it does support rendering in the cloud with Autodesk 360.
- Does not support third party add-on applications, however you can **install Autodesk** add-ons, like the "Roombook Areabook Buildingbook" Extension which assists you in the quantification of your projects. Autodesk Live, an interactive architectural visualization & VR application can now be used on Revit LT.

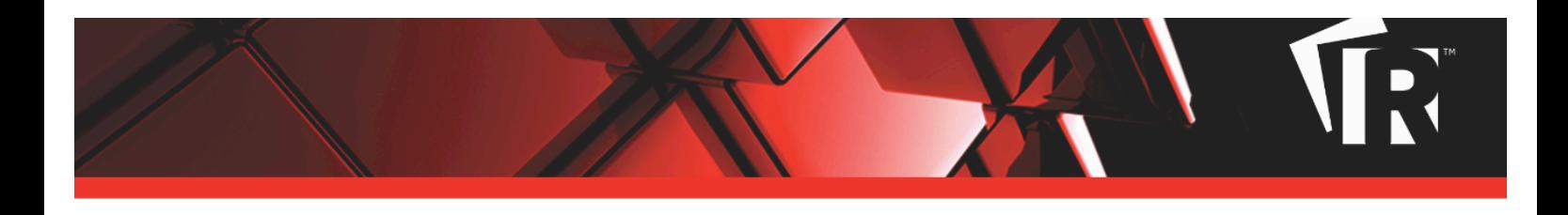

# Revit LT Ribbon tabs / tools

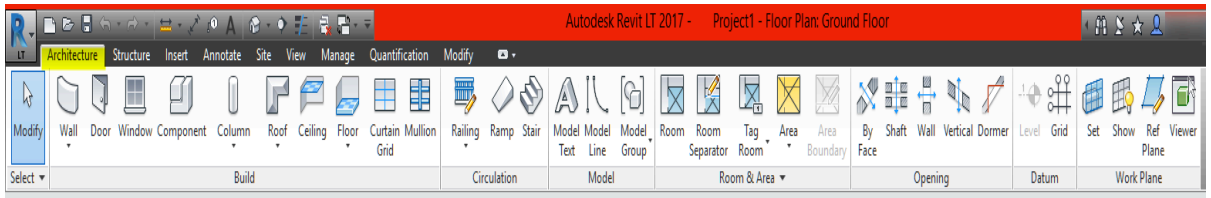

# **Figure 1 Architecture Tab**

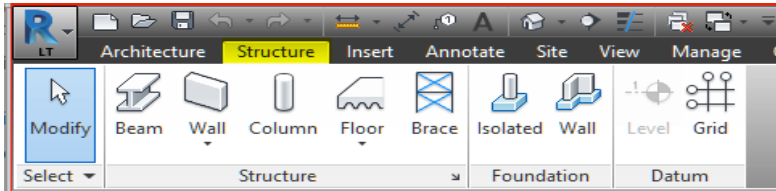

# **Figure 2 Structure tab**

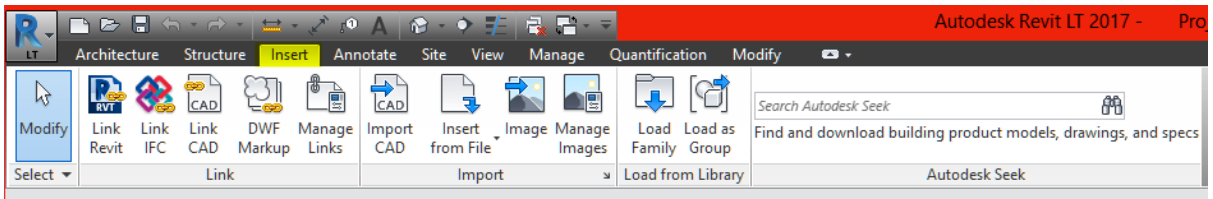

# **Figure 3 Insert tab**

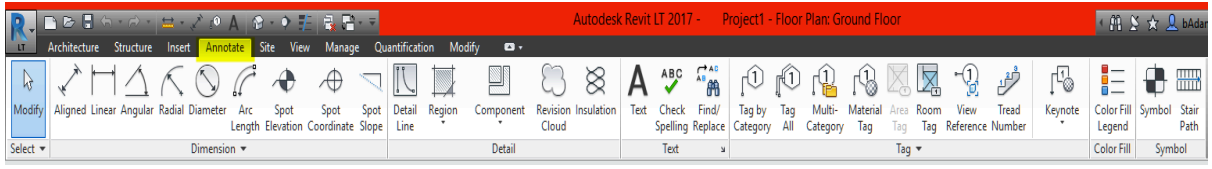

# **Figure 4 Annotate tab**

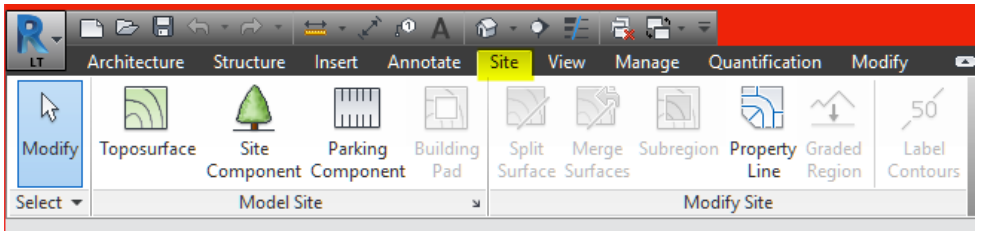

# **Figure 5 Site tab**

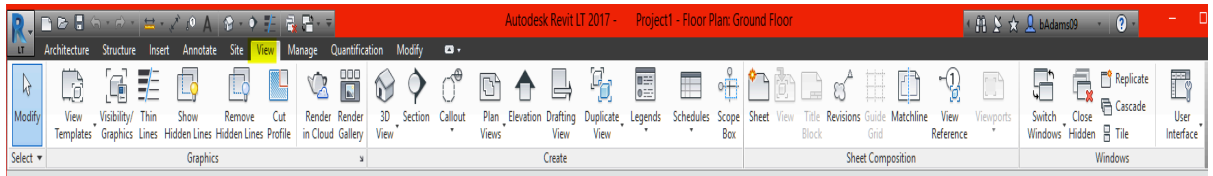

### **Figure 6 View tab**

Revit vs. Revit LT - What's the Difference? by Redstack

Page **2** of **3**

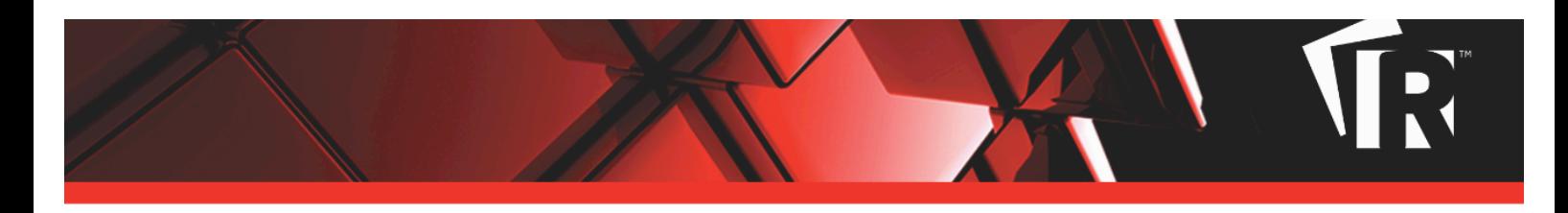

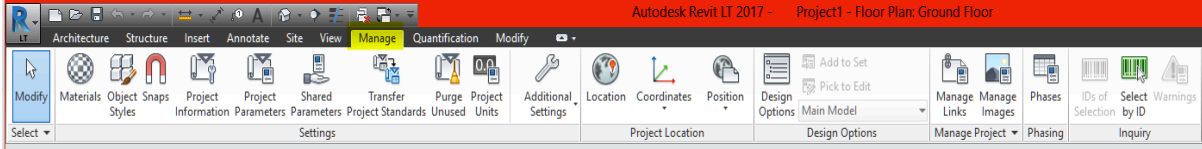

#### **Figure 7 Mange tab**

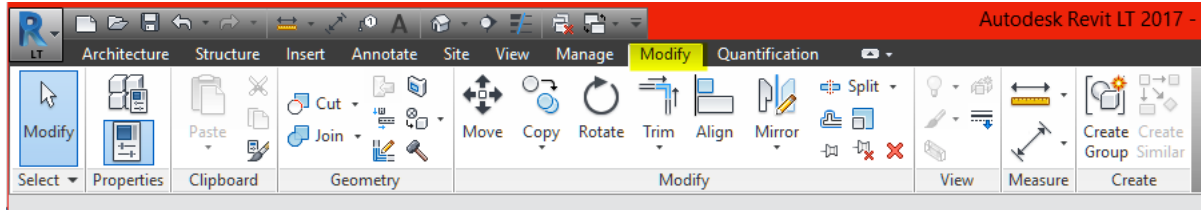

#### **Figure 8 Modify tab**

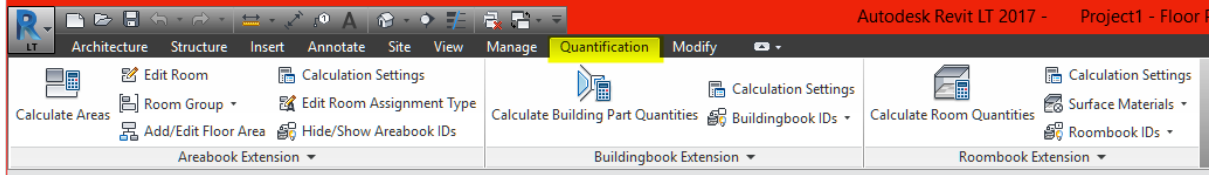

#### **Figure 9 Quantification tab (subscription only)**

#### More Information:

Phone: 1300 667 263 Email: solutions@redstack.com.au Web: redstack.com.au

#### **About Redstack**

#### Thinking by Design

Redstack is a leading provider of design technology and services to engineering and architecture professionals. With over 15 years of local experience, we provide the expertise, training and support to help companies realise the full power of their design technology. We partner with the world's leading providers of CAD software, hardware, 3D printers and 3D Scanners such as Autodesk, Apple, Makerbot, Ultimaker, Avitus, Maptek and IMAGINiT Technologies to provide local service with the support of global resources. These relationships allow us to deliver complete end to end solutions tailored to meet your unique requirements.